# **02561 COMPUTER GRAPHICS DTU COMPUTE**

## *Worksheet 2: Input devices and interaction*

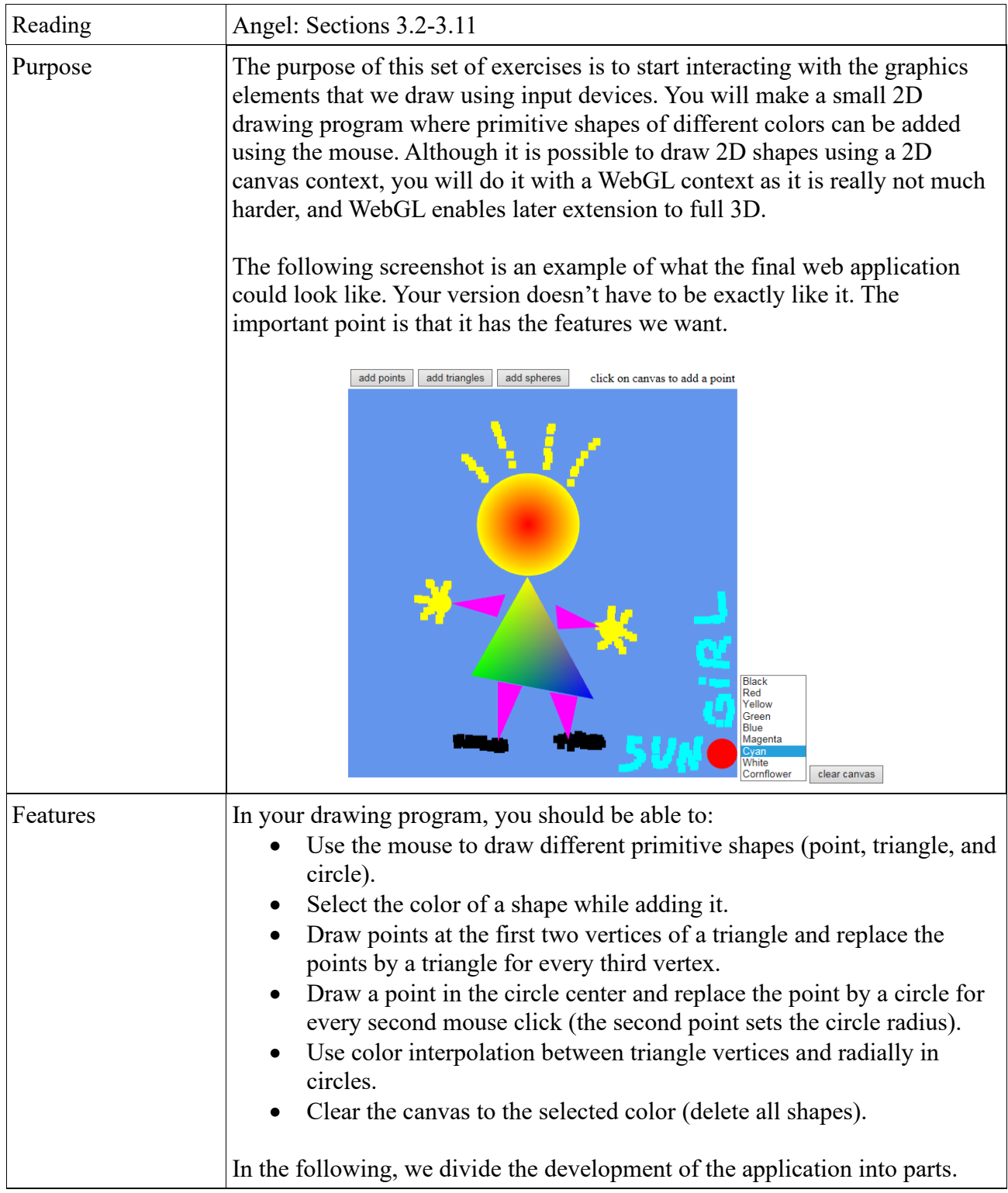

# **02561 COMPUTER GRAPHICS DTU COMPUTE**

## *Worksheet 2: Input devices and interaction*

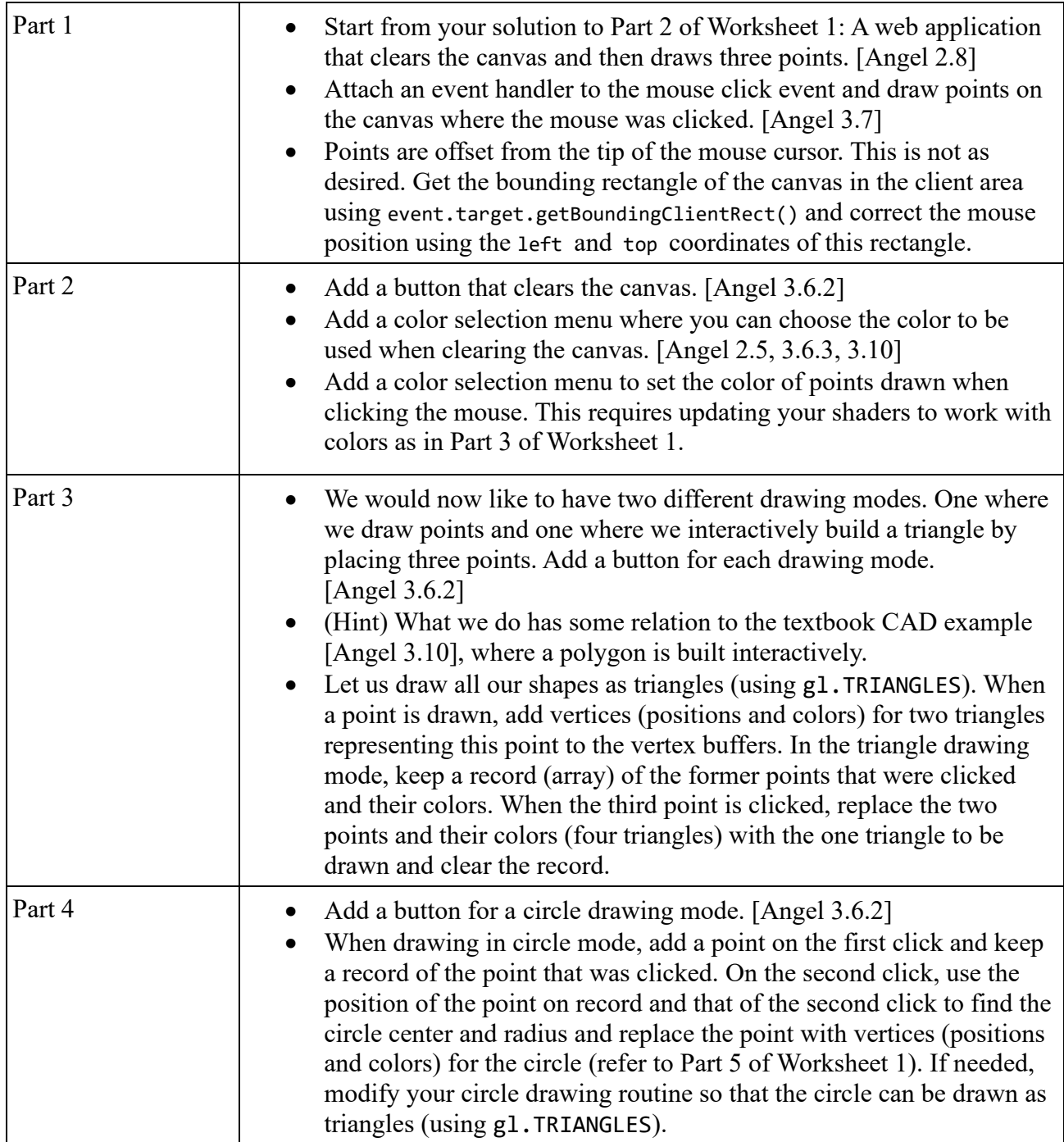